Fiche ……  $\begin{array}{|l|} \hline \text{Fiche} & \text{Falle} \end{array}$  Fo1

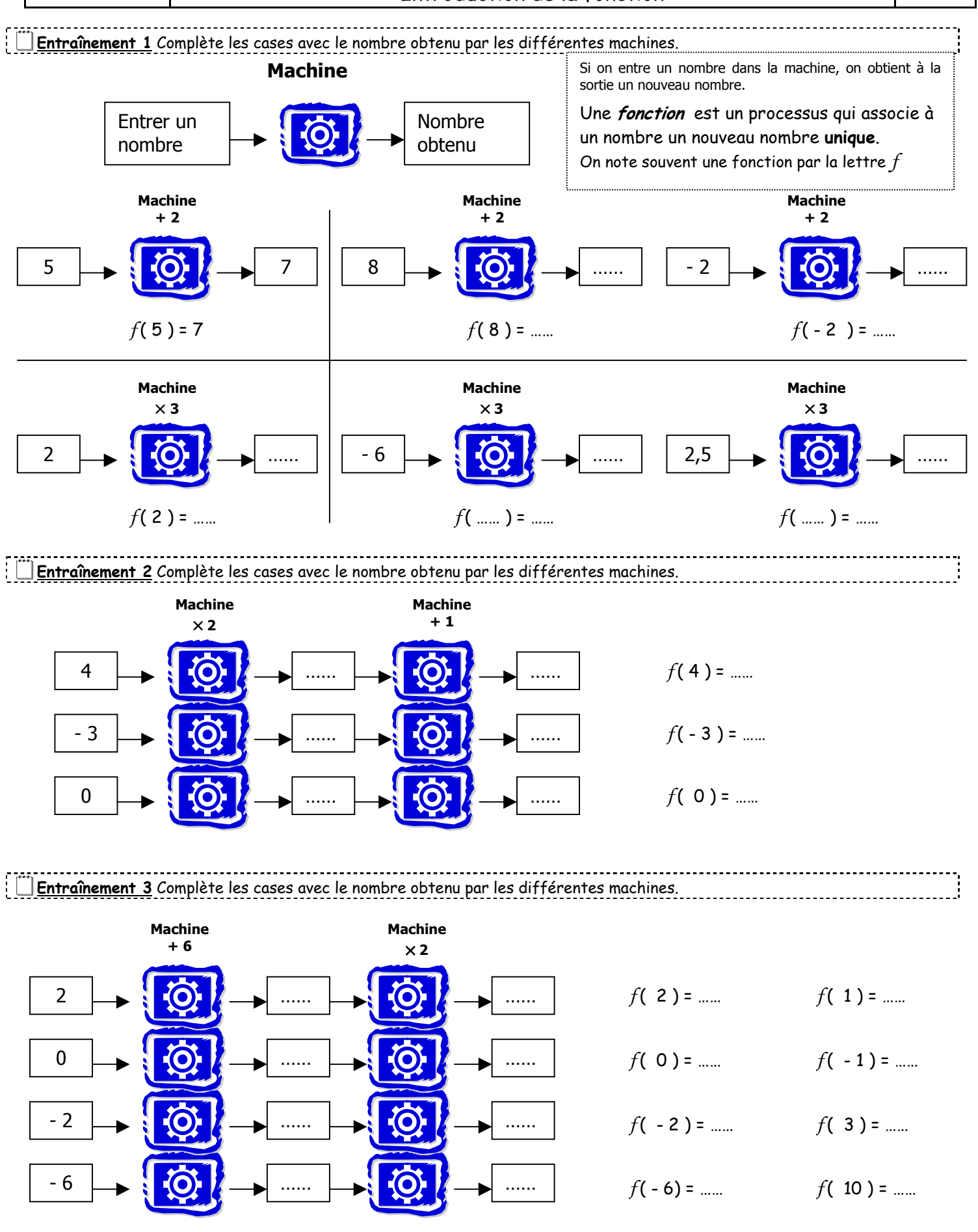

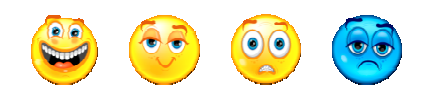